## **ИНСТРУКЦИЯ ПО ЗАПОЛНЕНИЮ ФАЙЛА-ШАБЛОНА ДЛЯ ДПО**

- 1. Скачать файл из Модуля ДПО.
- 2. Открыть файл «Шаблон.xlsx» и убедиться, что открыт лист «Шаблон» (см. рисунок). Если открыт другой лист, то переключиться на лист «Шаблон».

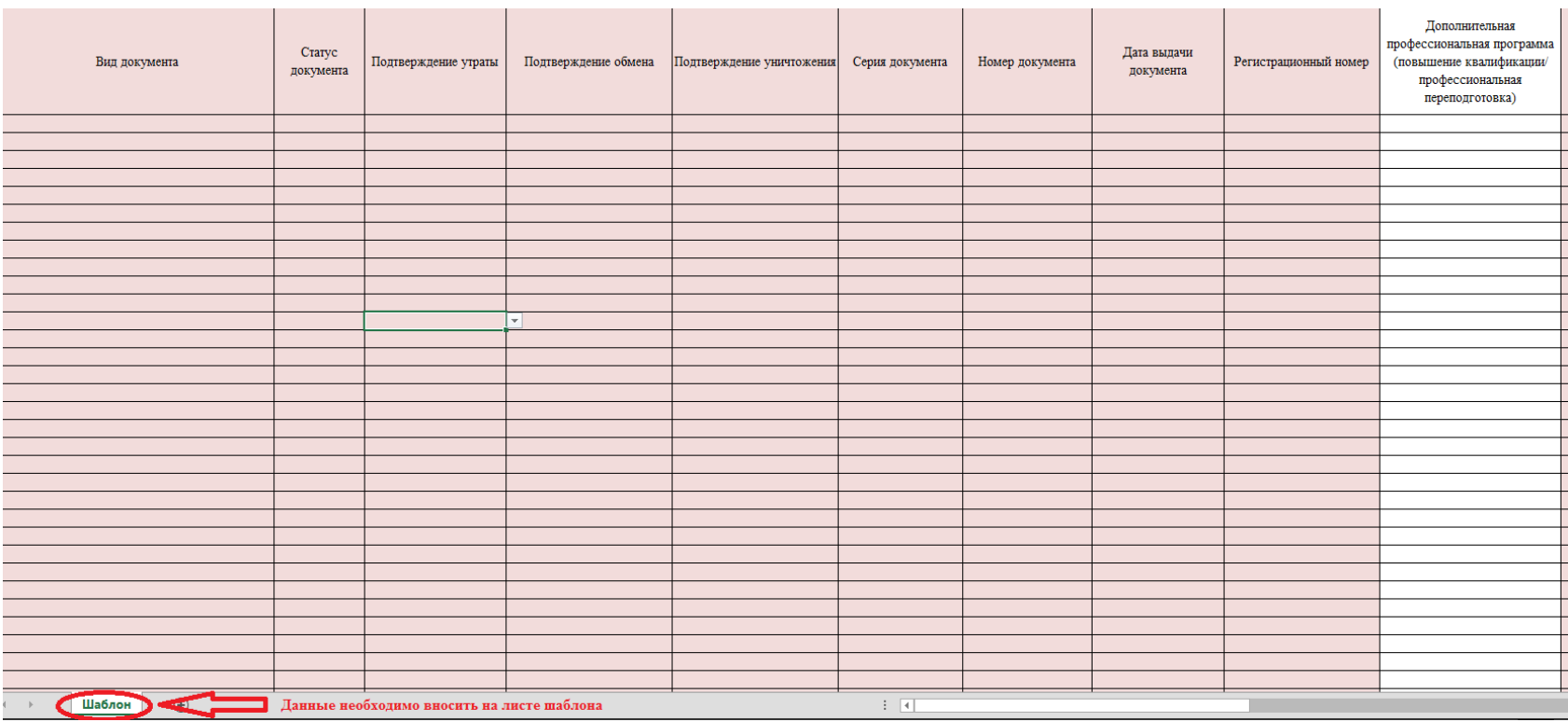

- 3. Заполнить столбцы согласно требованиям, указанным в Приложении 1.
- 4. Проверить наличие всех обязательных полей.
- 5. После выполнения п.3 и п.4 данной инструкции, шаблон нужно сохранить в формате (\*.xlsx). Сделать это можно путем выбора Файл=>Сохранить как=>выбираете «Тип файла» из выпадающего списка выбираете «Книга Excel (\*.xlsx)».

**Примечание: вся информация в файле должна находиться на одном листе. Создание и заполнение дополнительных листов в файле шаблона не допускается.**

## **Требования и пример заполнения полей**

| Наименование <sup>1</sup>    | Комментарий                                                                                                    | Требование                                             | Пример                                                                                                    |
|------------------------------|----------------------------------------------------------------------------------------------------|--------------------------------------------------------|----------------------------------------------------------------------------------------------------|
| Вид документа                | Вид документа об образовании. Необходимо выбрать один<br>вариант из предложенного списка вариантов.<br>Обязательно для заполнения.                                              | Согласно справочнику<br>«Виды документа»               | «Удостоверение о повышении<br>квалификации», «Диплом о<br>профессиональной<br>переподготовке»,<br>«Свидетельство о повышении<br>квалификации» или «Диплом о<br>присвоении квалификации» |
| Статус документа             | Статус документа об образовании. Необходимо выбрать<br>один вариант из предложенного списка вариантов.<br>Обязательно для заполнения.                                           | Согласно справочнику<br>«Статус документа»             | «Оригинал» или «Дубликат»                                                                                                    |
| Подтверждение утраты         | Наличие подтверждения при утрате документа.<br>Необходимо выбрать вариант из предложенного списка<br>вариантов.<br>Обязательно для заполнения.                                  | Согласно справочнику<br>«Подтверждение<br>утраты»      | «Нет», «Справка из органов<br>внутренних дел», «Справка из<br>органов пожарной охраны»,<br>«Объявление в газете» или<br>«Другое»                                                        |
| Подтверждение обмена         | Наличие подтверждения при обмене документа.<br>Необходимо выбрать вариант из предложенного списка<br>вариантов.<br>Обязательно для заполнения.                                  | Согласно справочнику<br>«Подтверждение<br>обмена»      | «Нет», «Обмен по причине<br>порчи» или «Обмен по причине<br>наличия недостоверной<br>информации»                                                                                        |
| Подтверждение<br>уничтожения | Наличие подтверждения о уничтожении документа.<br>Необходимо выбрать вариант из предложенного списка<br>вариантов.<br>Обязательно для заполнения.                               | Согласно справочнику<br>«Подтверждение<br>уничтожения» | «Да» или «Нет»                                                                                                    |
| Серия документа              | Серия бланка документа об образовании.<br>Обязательно для заполнения.                                                                                                    | Текст, объем до 20<br>символов                         | «ПРТ117701», «АБ», «Нет» или<br>др.                                                                                                    |
| Номер документа              | Номер бланка документа об образовании. Может<br>совпадать с регистрационным номером документа, если не<br>было указано иного в бланке документа.<br>Обязательно для заполнения. | Текст, объем до 30<br>символов                         | 000001                                                                                                    |

<sup>1</sup> Красные поля – обязательные для заполнения.

 $\overline{a}$ 

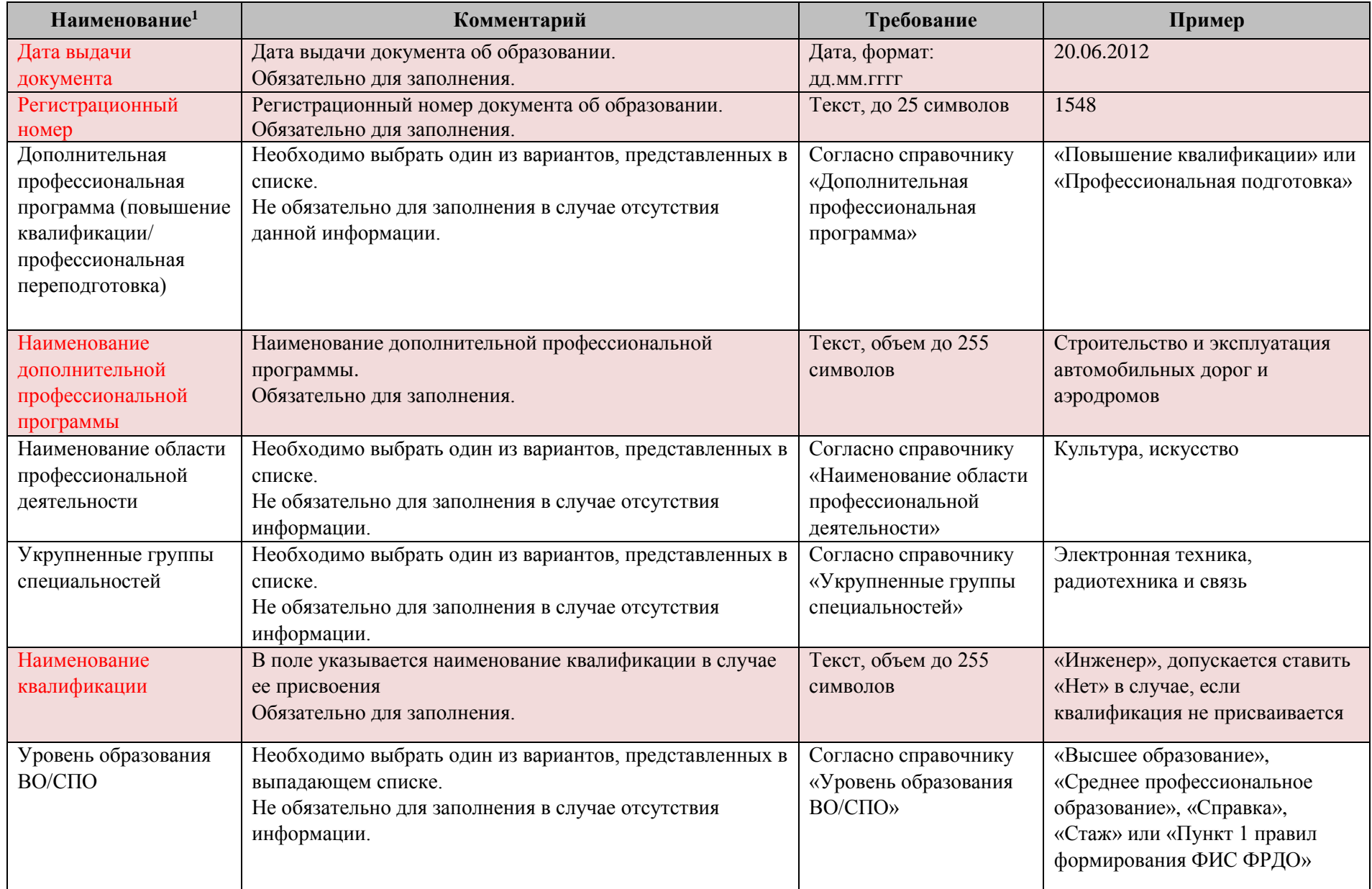

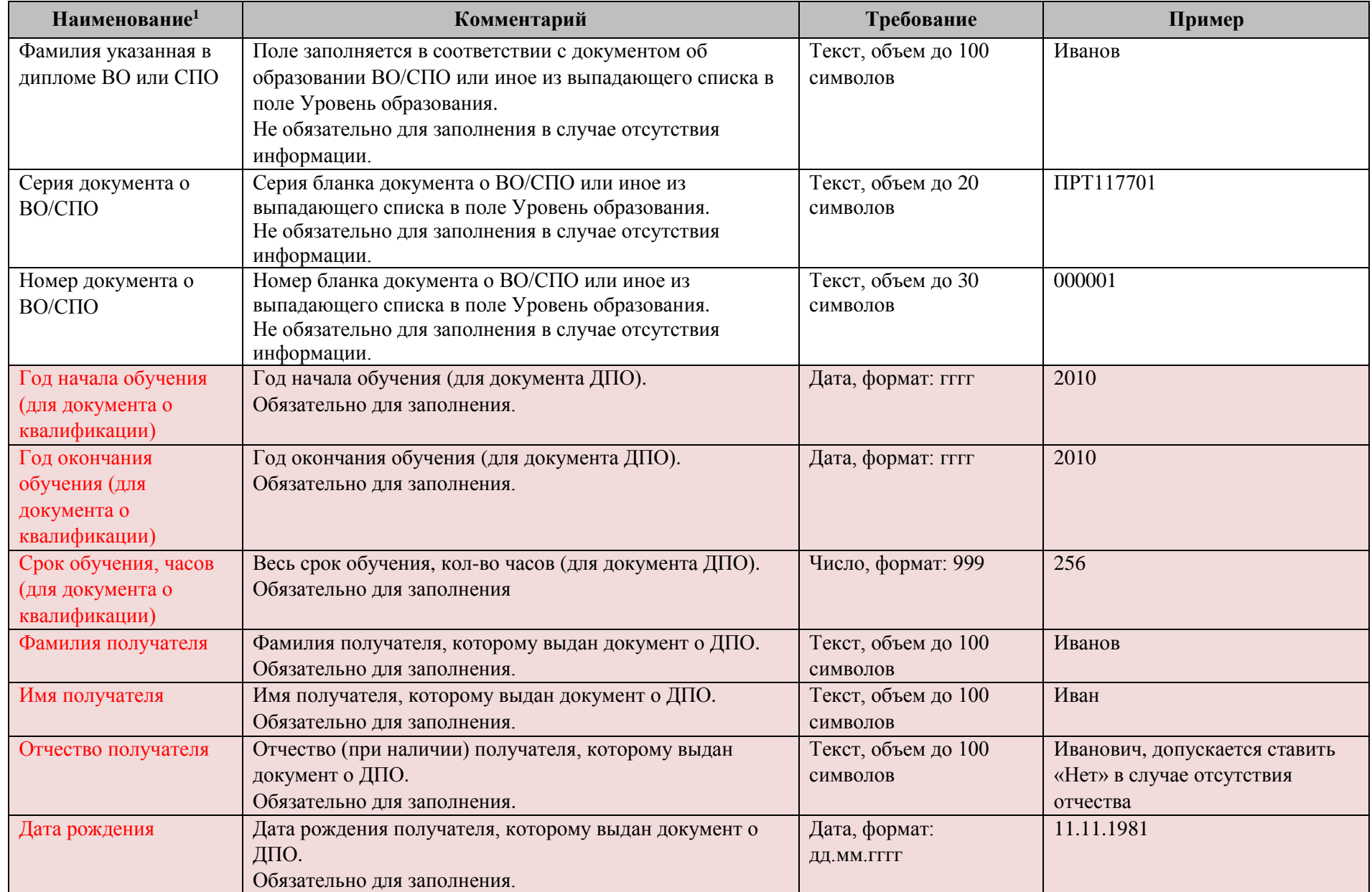

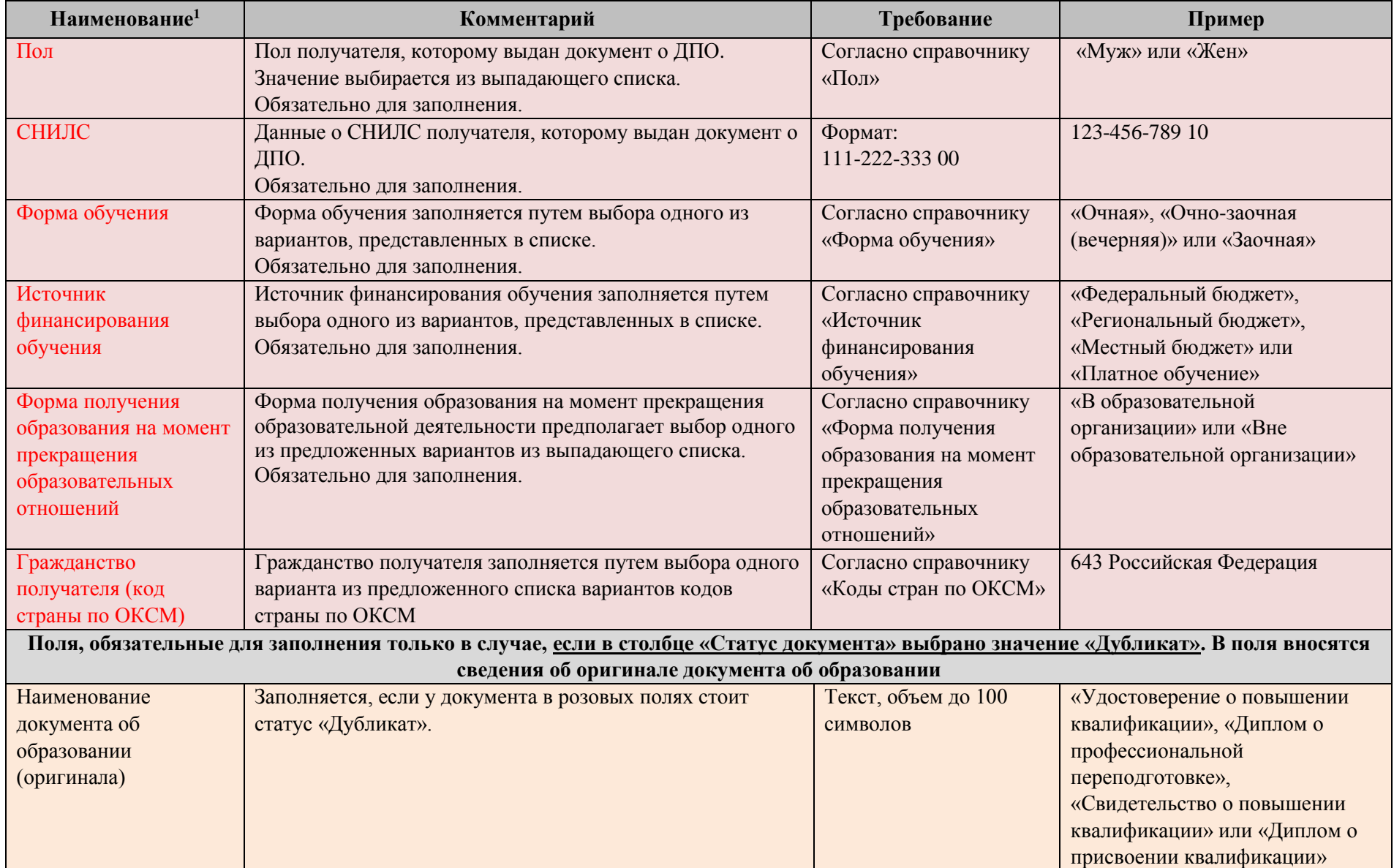

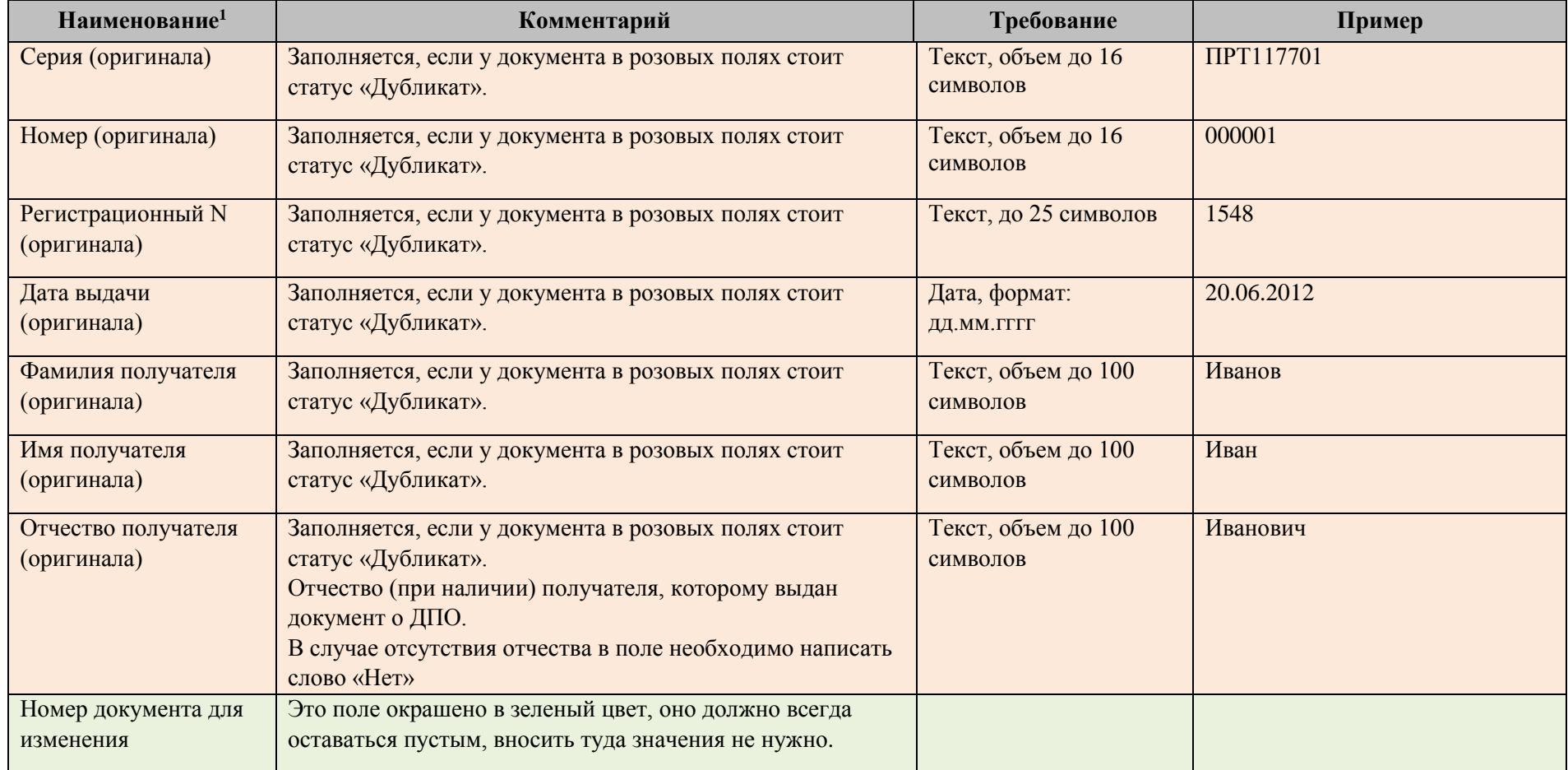

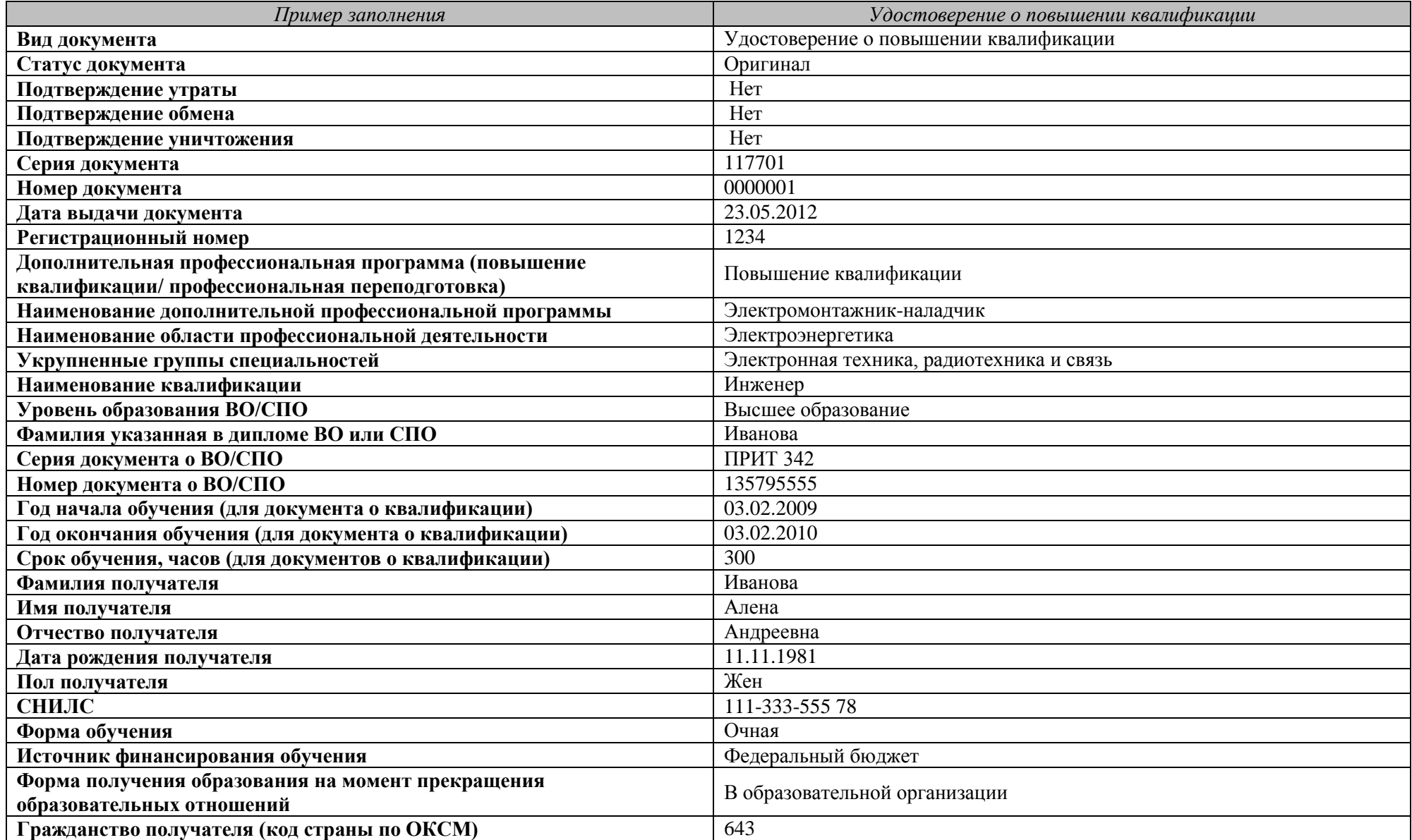

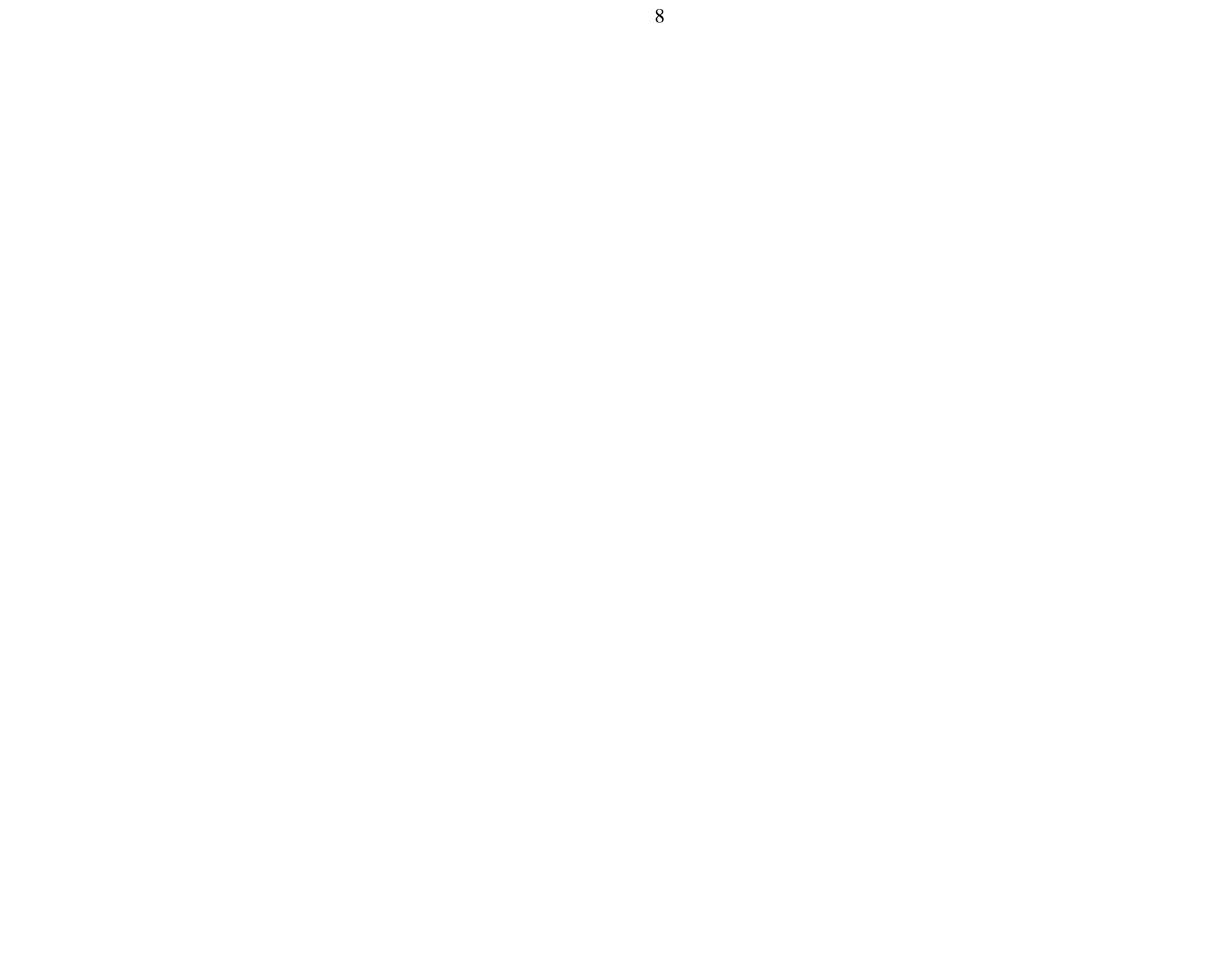